## **DYNAMISCHE STABILITÄTSKONTROLLE (DSC)**

**DSC kann Fehleinschätzungen des**  $\Lambda$ **Fahrers nicht ausgleichen. Der Fahrer ist dafür verantwortlich, aufmerksam und in einer Weise zu fahren, die das Fahrzeug, dessen Insassen sowie andere Verkehrsteilnehmer nicht gefährdet.**

DSC optimiert die Fahrstabilität, auch in kritischen Fahrsituationen. Das System steuert die dynamische Stabilität beim Beschleunigen und beim Anfahren aus dem Stand. Außerdem erkennt es instabiles Fahrverhalten wie Unterund Übersteuern, und es unterstützt die Fahrzeugbeherrschung, indem es die Motorleistung manipuliert und einzelne Räder individuell abbremst.

**Hinweis:** Beim Betätigen der Bremsen kann es zu Geräuschentwicklung kommen.

DSC kommuniziert, sofern aktiviert, ständig mit verschiedenen Fahrzeugmanagement-Systemen, um das Verhalten des Fahrzeugs zu überwachen. Bei Bedarf aktiviert und bedient sie erforderliche Systeme, um zur Aufrechterhaltung der dynamischen Stabilität des Fahrzeugs beizutragen.

Diese Management-Systeme umfassen:

- Motor.
- Getriebe
- Bremsen
- Lenkung
- Aufhängung.

## **AUSSCHALTEN DER DSC**

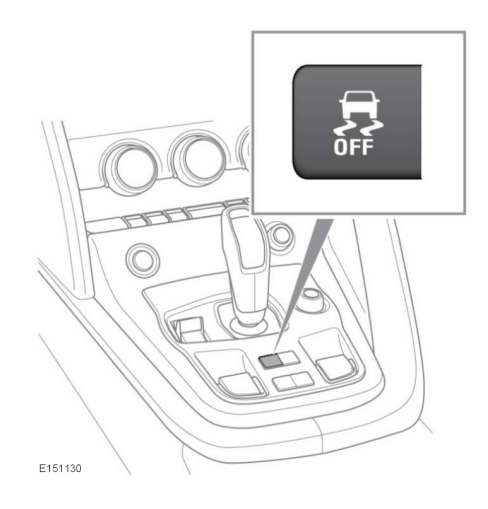

Den DSC-Schalter länger als drei Sekunden gedrückt halten.

- Auf dem Informationsdisplay erscheint die Meldung **DSC AUSGESCHALTET** und es ertönt ein Warnsignal.
- Die entsprechende DSC-Warnleuchte auf der Instrumententafel leuchtet auf. Siehe **[45, DYNAMISCHE](https://topix.jaguar.jlrext.com:443/topix/service/procedure/451781/PDF/705ac121-0981-4a94-9ff3-417b74dab25b/de_DE?#pagemode=none&toolbar=0&statusbar=0&messages=0&navpanes=0&view=FitH&page=1) [STABILITÄTSKONTROLLE \(DSC\)](https://topix.jaguar.jlrext.com:443/topix/service/procedure/451781/PDF/705ac121-0981-4a94-9ff3-417b74dab25b/de_DE?#pagemode=none&toolbar=0&statusbar=0&messages=0&navpanes=0&view=FitH&page=1) [\(ORANGE\)](https://topix.jaguar.jlrext.com:443/topix/service/procedure/451781/PDF/705ac121-0981-4a94-9ff3-417b74dab25b/de_DE?#pagemode=none&toolbar=0&statusbar=0&messages=0&navpanes=0&view=FitH&page=1)**.

## **EINSCHALTEN DER DSC**

Den DSC-Schalter eine Sekunde lang gedrückt halten, und dann loslassen.

Das DSC-System wird eingeschaltet und auf dem Informationsdisplay erscheint vorübergehend die Meldung **DSC EINGESCHALTET**.

**Hinweis:** Durch Abstellen und erneutes Anlassen des Motors wird das DSC-System immer eingeschaltet, unabhängig davon, welcher Modus aktiviert ist.